## The Cornell Note-taking System

Created by Dr. Walter Pauk from Cornell University, Cornell Note-taking is both an active and efficient way to record information and absorb it.

The Cornell Note-Taking System organises ideas spatially, so it's effective for visual learners.

By using it you are copying down new information (class notes), identifying key points (questions/key points), and summing up the main ideas of the lesson (summary).

Keep your notes clear and concise so you can absorb new information but also create a great study resource for yourself when it comes time for exams.

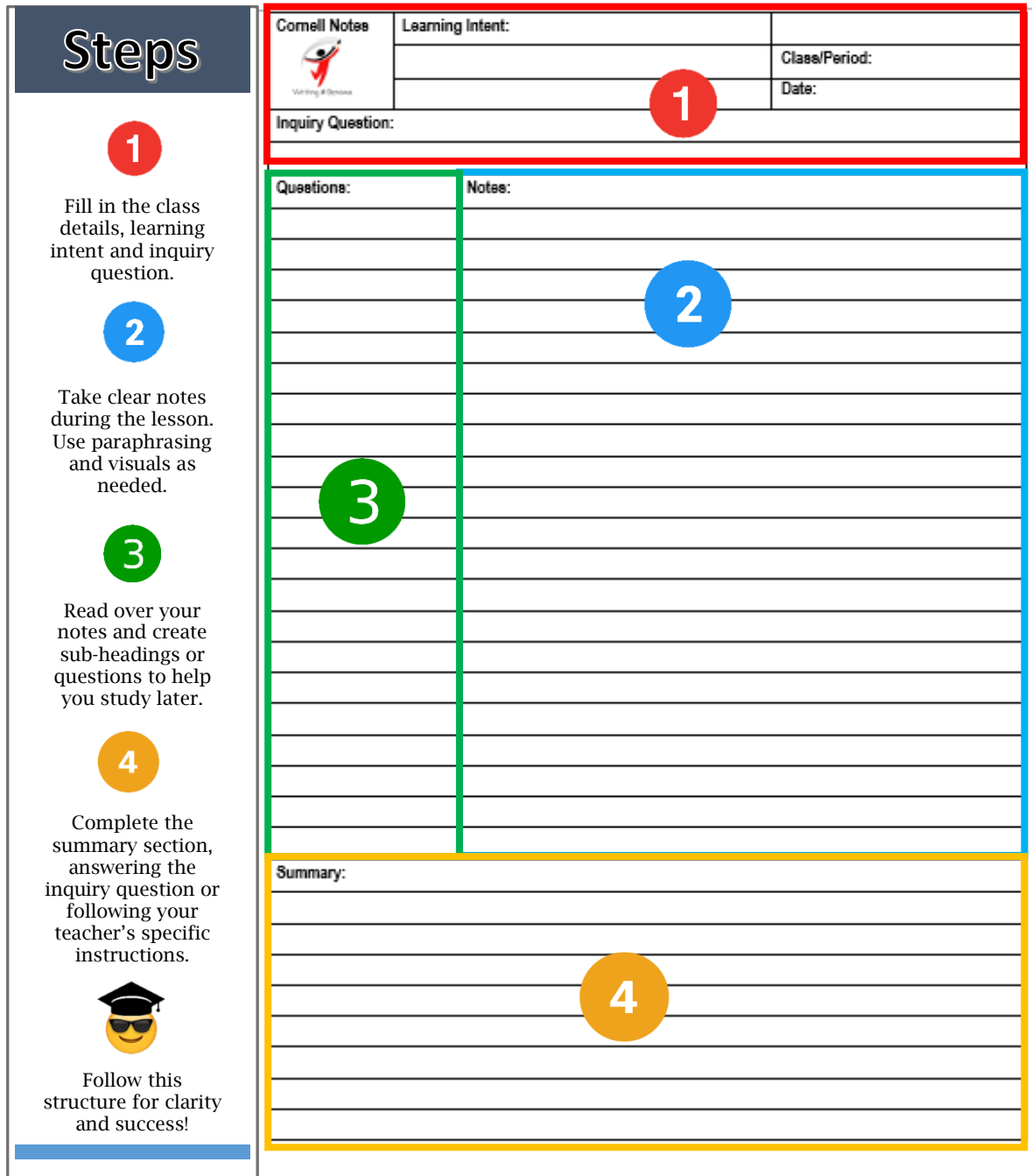